**Pertemuan : 14(Empat Belas)** 

**Pokok Bahasan : String** 

**Tujuan Khusus : Mahasiswa dapat mengerti tentang konsep String dan program sederhana yang menggunakan string.** 

Pendahuluan

• String dapat berupa konstanta dan variabel,

Contoh pada konstanta:

cout<<"Topik terakhir adalah String"<<endl;

- suatu konstanta string ditulis dengan awal dan akhiran tanda petik ganda ( " )
- Karakter null merupakan ciri khas pengakhit string pada c++. String kosong adalah string yang tidak berisi sesuatu karakter-pun. ( " " )
- Variabel string adalah variabel yang dipakai untuk menyimpan string, contoh: **char teks[10]**

Perhatikan contoh program berikut ini:

```
#include <iostream.h> 
void main() 
\{ char teks[13]; 
      cout<<"Masukan sebuah atau beberapa kata:"; 
      cin>>teks; 
      cout<<"Yang Anda masukan : "<<teks<<endl; 
} 
       ■ [Inactive C:\TCWIN45\BIN\NONAME02.EXE]
                                                       \Boxolxi
       Masukan sebuah atau beberapa kata:Ibu pergi ke pasar
       Yang Anda masukan : Ibu
       ⊣⊟
```
Dari output di atas, dapat dilihat bahwa cin hanya membaca sebuah kata, disebabkan operator >> pada cin hanya membaca masukan hingga terdapat **spasi, tab, ataupun enter.** 

Untuk mengatasi hal tersebut, menggunakan fungsi get() pada cin yaitu dengan

```
cin.get() atau cin.get(teks, 13) atau cin.get(teks, sizeof(teks));
```
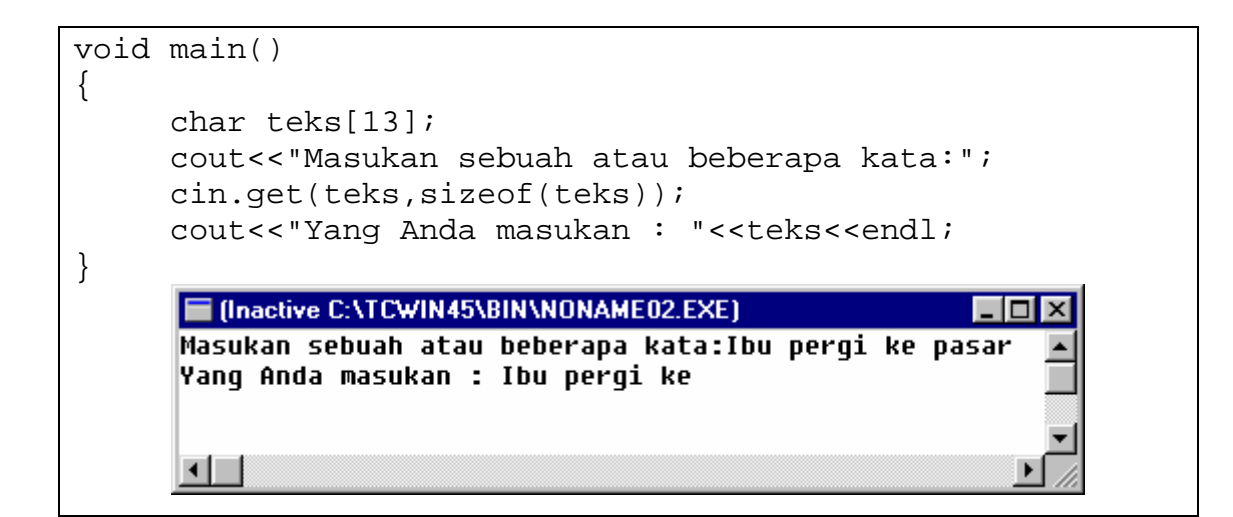

Karakter teks hanya menampung 12 karakter dan 1 karakter null.

Perhatikan contoh berikut ini:

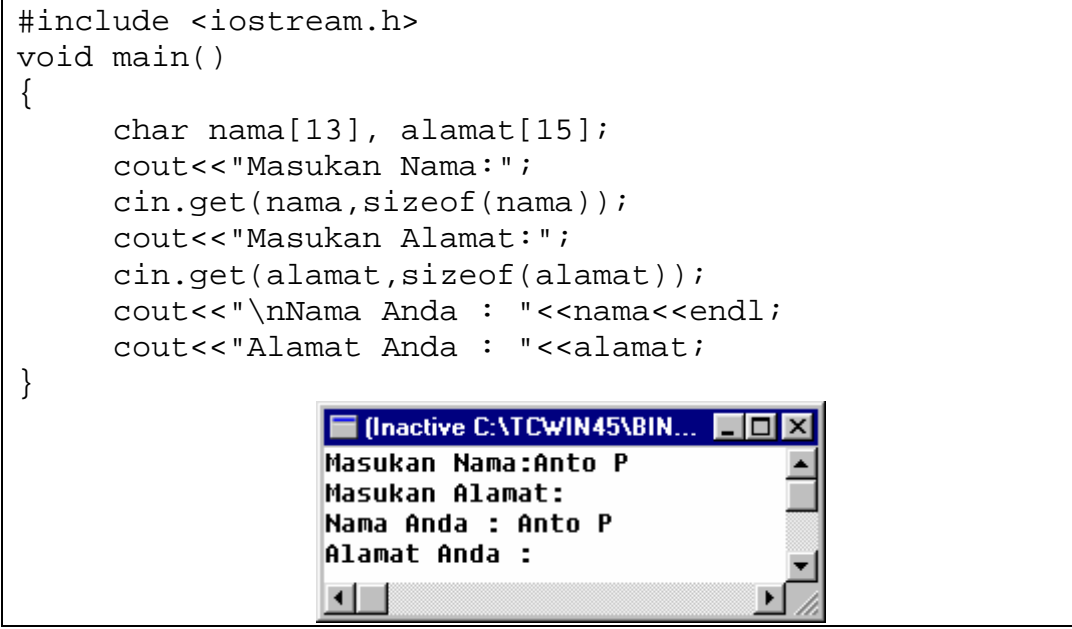

Pada Program di atas tidak memberi kesempatan untuk mengisi variabel alamat, hal ini merupakan kelemahan yang ditimbulkan oleh cin.get() bila digunakan lebih dari satu kali, hal ini dikarenakan get() pertama tidak membuagn kde newline(), sehingga diatasi dengan fungsi getline().

```
#include <iostream.h> 
void main() 
{ 
     char nama[13], alamat[15];
      cout<<"Masukan Nama:"; 
      cin.getline(nama,sizeof(nama)); 
      cout<<"Masukan Alamat:"; 
      cin.getline(alamat,sizeof(alamat)); 
     cout<<"\nNama Anda : "<<nama<<endl;
      cout<<"Alamat Anda : "<<alamat; 
}
```
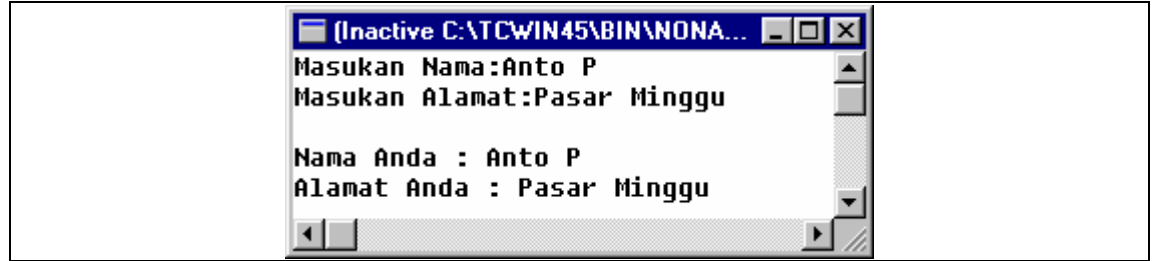

Menghitung jumlah karakter dengan memanggil fungsi **gcount().**

```
#include <iostream.h> 
void main() 
\{char teks[128]; 
     int jum = 0;
      cout<<"Masukan kalimat sembarang:"; 
      cin.getline(teks,sizeof(teks)); 
     for (int i= 0; i < teks [i]; i + + )
            jum++; cout<<"Jumlah karakter pada kalimat tersebut adalah: 
"<<jum; 
} 
     ■ [Inactive C:\TCWIN45\BIN\NONAME02.EXE]
                                                         \Boxol\timesMasukan kalimat sembarang:Ibu pergi ke pasar naik delman
     Jumlah karakter pada kalimat tersebut adalah: 30
     \blacksquare#include <iostream.h> 
void main() 
{ 
     char teks[128]; 
      cout<<"Masukan kalimat sembarang:"; 
      cin.getline(teks,sizeof(teks)); 
      cout<<"Jumlah karakter pada kalimat tersebut adalah: 
";
      cout<<cin.gcount()-1; 
} ■ finactive C:\TCWIN45\BIN\NONAME02.EXE)
     Masukan kalimat sembarang:Ibu pergi ke pasar naik delmar
     Jumlah karakter pada kalimat tersebut adalah: 30
      \blacksquare
```
## **Inisialisasi string**

char warna $[ ] = { (y', 'e', 'l', 'l', 'o', w')};$ Atau

 **char warna[ ] = "yellow";** 

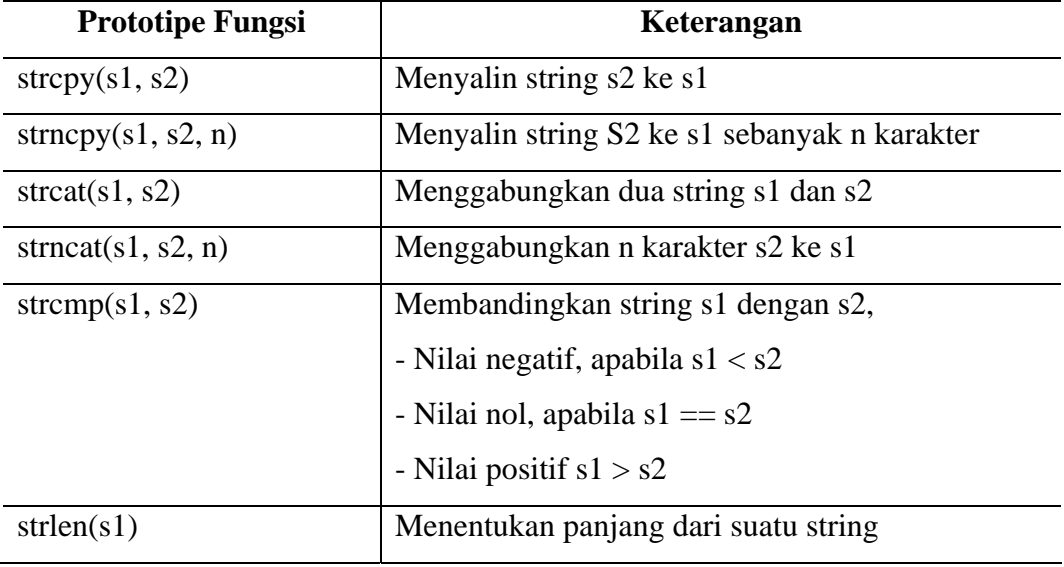

Perhatikan contoh berikut ini (**penggunaan strcpy dan strncpy**)

```
#include <iostream.h> 
#include <string.h> 
void main() 
{ 
      char x[ ] ="Happy Birthday to You"; 
      char y[25], z[15]; 
      cout<<"String pada variabel x :" <<x; 
     cout<<"\nString pada variabel y :" <<strcpy(y,x);
      strncpy(z, x, 14); //Tidak menyalin karakter null 
     z[14] = \sqrt{0'i} //Karakter null
      cout<<"\nString pada variabel z :" <<z; 
} 
      ■ (Inactive C:\TCWIN45\BIN\NONAME02.EXE)
                                                    \Boxo\BoxString pada variabel x :Happy Birthday to You
      String pada variabel y :Happy Birthday to You
      String pada variabel z :Happy Birthday
       ⊣⊟
```
**Contoh program menggunakan strcat dan strncat** 

```
#include <iostream.h> 
#include <string.h> 
void main() 
{ 
     char sl[20] = "Happy" char s2[]= "New Year"; 
     char s3[40] = " "cout << "S1 = " << s1 << " \nS2 = " << s2;
     cout<<"\n|x (sl,s2) = "< struct(s1,s2);cout << "\nstrncat(s3,s1,6) = "<< strncat(s3,s1,6);
     cout<<"\n|x \text{sd}(s3,s1) = "< struct(s3,s1);} 
        ■ [Inactive C:\TCWIN45\BIN\NONAME02.EXE]
        S1 = HappyS2 = New Year
        strcat(s1,s2) = Happy New Year
        strncat(s3,s1,6) = Happystrcat(s3,s1) = Happy Happy New Year
        \left| \cdot \right|
```
**Contoh program dengan menggunakan strcmp dan strncmp** 

```
#include <iostream.h> 
#include <string.h> 
#include <iomanip.h> 
void main() 
\{ char *s1 ="Happy New Year"; 
       char *s2 ="Happy New Year"; 
       char *s3 ="Happy Holidays"; 
      cout<<"S1 = "<<s1<<"\nS2 = "<<s2<<"\nS3 = "<<s3;
      \text{cout}<<"\text{nstrom}(s1,s2) = "<<setw(2)<<strcmp(s1,s2);\text{count} < \text{"}\text{nst}(\text{s1},\text{s3}) = \text{"}\text{cs}(\text{2}) < \text{str}(\text{s1},\text{s3});
      \text{count} < \text{"}\text{nstrcmp}\text{(s3,s1)} = \text{"}\text{c} < \text{strcmp}\text{(s3,s1)} cout<<"\nstrncmp(s1,s3,6) = 
"<<set(w(2)<<strncmp(s1,s3,6);cout<<"\nastrncmp(s1,s3,7) ="<<setw(2)<<strncmp(s1,s3,7);cout<<"\n|x t and s3, s1, 7 =
"<<setw(2)<<scriptumber{strncmp(s3,s1,7)};}
```
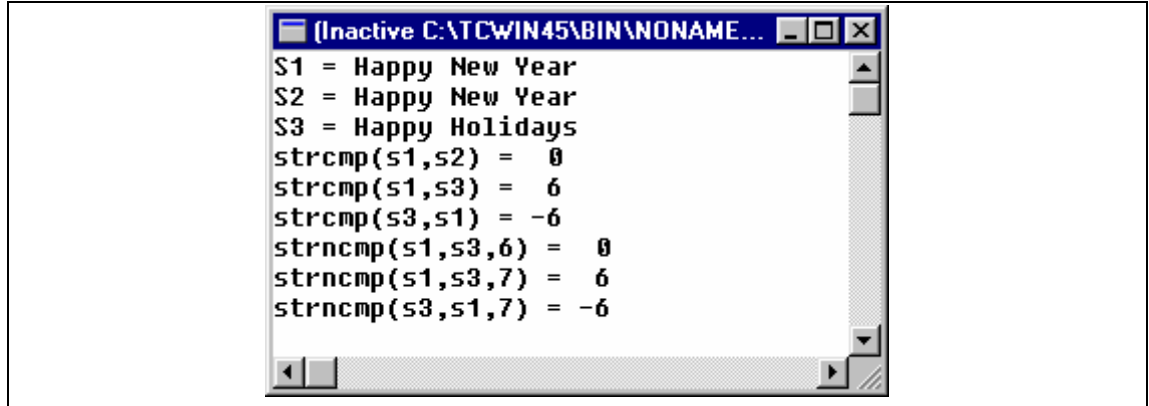

**Contoh program dengan menggunakan strlen** 

```
#include <iostream.h> 
#include <string.h> 
void main() 
{ 
      char *s1 ="abcdefghijklmnopqrstuvwxyz"; 
     char *s2 = "three";
      char *s3 ="Holidays"; 
     cout<<"Panjang string "<<s1<<" = " <<strlen(s1);
     cout<<"\nPanjang string "<<s2<<" = " <<strlen(s2);
     coust<<"\n|nPanjang string "<<s3<<" = "<<strlen(s3);
} [Inactive C:\TCWIN45\BIN\NONAME02.EXE]
                                                         \Boxolx
    Panjang string abcdefghijklmnopqrstuvwxyz = 26
    Panjang string three = 5\overline{ }\sqrt{Panjanq} string Holidays = 8
    ◂▏
```